AutoCAD Crack Download

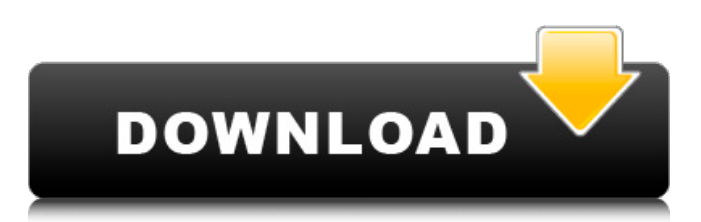

# **AutoCAD Free Registration Code Download**

AutoCAD For Windows 10 Crack is the dominant desktop CAD program today and the most popular commercial drafting program in the world. Its annual sales grew from \$104 million in 2007 to \$734 million in 2014. AutoCAD is one of the most powerful and versatile CAD software applications, offering an extensive range of drawing, editing, and data management features, along with tools for advanced modeling and parametric drafting. The product includes over 1,500 commands, allowing users to perform advanced drafting and design tasks with a combination of method and artistry. AutoCAD can be used to create architectural and engineering drawings, models for 3D animations, instructional materials, and even holographic animations. This article is intended to be informative and is not intended to be an endorsement of AutoCAD by any particular company or by any individual company for any purpose.#include #include #include #include #include #include "midi\_midi\_adapter.h" MidiMidiavtrAdapter \* \_midiadapter = NULL; // //  $\frac{1}{2}$  // class \_MidiData { int data1; int data2; }; // // MidiData // MidiMidiavtrAdapter \* addMidiData(MidiData \*mData) { midiadapter = new MidiMidiavtrAdapter(); if (mData == NULL) { return \_midiadapter; } \_midiadapter->addMidiData(mData); return \_midiadapter; } // //

## **AutoCAD Crack With Keygen Download**

Registration of plugins in Autodesk Exchange plugins registry. License The software is distributed under GNU General Public License. See also List of CAD editors for Linux List of CAD editors for Windows References External links Category:3D graphics software Category:2D Computer Graphics Software for Linux Category:CAD software for Linux Category:CAD software for MacOS Category:CAD software for WindowsForeign travel seen as end-all for Florida's Abreu PAUL WALDRON Published 5:15 pm, Monday, April 16, 2012 Photo: AP Image 1of/1 Caption Close Image 1 of 1 PAUL WALDRON PAUL WALDRON Photo: AP Foreign travel seen as end-all for Florida's Abreu 1 / 1 Back to Gallery Melbourne, Fla. —  $\frac{\partial \mathbb{P}}{\partial S}$ ee the world. $\frac{\partial \mathbb{P}}{\partial S}$  Julio Cesar Abreu, who for seven years has been a mainstay in the Florida lineup, has done more than that. "Heâ $\frac{m}{2}$ 's seen a lot of different places,â  $\frac{m}{2}$  manager Don Mattingly said before his team left for its seven-game spring training. â $\mathbb{Z}$ But for him to sit here and say the Dominican has the best hitters, Iâ $\mathbb{Z}$ m not sure Iâ $\mathbb{Z}$ d take that personally.â $\mathbb{Z}$ l tâ $\mathbb{Z}$ s safe to say Abreu has done plenty of seeing. Last season in the big leagues, he was named AL Rookie of the Year and won the AL Outstanding Rookie Award. His average of.317 was a career high, his.961 OPS was also a career high and his 138 OPS+ was second in the AL. However, the Dominican Republic, his homeland, may be his last stop in the AL. Itâ<sup>n</sup> always been Abreuâ <sup>n</sup> alm to play for the Chicago Cubs once heâ $2\%$  cleared, but itâ $2\%$  not his only plan. His management at Playa Del Cibao has signed Abreu to a new contract that will pay him nearly \$ a1d647c40b

#### **AutoCAD Crack + Activation**

Go to User Preferences > Data Management > Data Set Management. Click on the Create button in the Data Set Management. You'll see three types of data set, STEP (.step), UPG (.upg) and X-RAY (.x-ray). Select STEP (.step) from the list. After clicking on the Create button you will see a data set name, id and progress. Right-click on the data set name and select "Create menu" to open the Create menu, if not already visible. Other Steps: Create a folder, make sure it's visible to your account. Go to the folder you created. Right-click the folder and select New > Data Set. In the dialog box, select STEP (.step) Save the file with your new STEP (.step) Data set. How to run the file Download the file and unzip it. Go to your Autocad folder. You can see the folder, Autocad and Autocad.exe in the image below. Double-click Autocad to open it. Select "Recent Files" option in the File drop down menu and the file you created will be loaded. You can then enter the following text in the Autocad Command Line window: -createfilestartPathFolder.step -loadData setNameDataSetId -automaticOpen If you want to load another file instead of the one you saved, just change the file name. In the command line, change the path to the path to the file you created. For example: -createfilestartPath/AutoCAD/Autocad/Data/Data Set/ASG/Data Set Name/1 Hope this helps. Committee for a Progressive Alternative The Committee for a Progressive Alternative (, - or CPA) was a political party in France, active in the lead-up to the legislative election in 2002. History The party was created in January 2000 by an alliance of numerous small left-wing groups. Most of these groups had been supporters of the French Communist Party, including the group Collectif Communiste pour les Communalistes (CCC), which had been created in 2001. In the legislative election held in April 2002, the party ran in the constituency of the Marne in the Marne department, where it received 2.6% of the vote.

## **What's New In AutoCAD?**

Using either a new Export or Print command, create "Markup Assist" files that can be sent to print or PDF clients to preview and provide input, then return to your design. Markup Assist, Print, and Export feature new variants with the ability to print and export a sheet containing multiple block types. 3D Printing: Export 3D objects directly to a 3D printer as a stereolithography (.stl) file and set a printer or processing software to automatically print or convert your model. Export as.obj,.ply,.stl, and.wrl formats. Create a single or series of.stl files for printing. Microsoft Surface Device: Create and edit drawings on a new Microsoft Surface device with Microsoft Surface Precision. You can use the device with a keyboard, a pen, and a digital stylus. Use an onscreen touch, touch gesture, and pen gestures to perform more flexible drawing. Fillet: Add fillets to connected objects to smooth and curve them. Fillet command now uses the centerline of the connected path or object to determine the fillet size. 3D Sketching: Use a camera to create freehand 3D sketches in AutoCAD using AR markers or Model Space. Save your sketch as a.DWG file to use as a reference later. Export as.OBJ and.OBJ2 files to be viewed or loaded into other 3D programs. Object Linking: Update Link objects by linking between AutoCAD drawings and other programs. Create a detailed set of linked objects from a single drawing and apply changes easily to multiple drawings. Link objects into the same coordinate space. New 2019 add-ins and updates: [Full list of updates available here.] Updates to Current Features: AutoCAD 2019 Release notes The Release Notes provide additional information on the latest enhancements to AutoCAD products. AutoCAD 2019 Update 1 (3.31 GB) The update includes the following features: Data Management Data Management: Use Data Management to store and retrieve data from version-controlled drawing files and other files that are stored in the repository. Export data from your AutoCAD drawings as Microsoft Excel spreadsheets (.x

# **System Requirements:**

Windows 7/8/8.1/10 (64-bit) Intel CPU i3, i5, i7 4GB RAM 20GB free disk space System Requirements: \*PS3 and PS4 is not supported in Windows 7/8/8.1/10 OS \*

Related links: